## More practice with while loops

4. Write a while loop (or loops) that prints a multiplication table for the numbers 1 through 10. Your table should look something like:

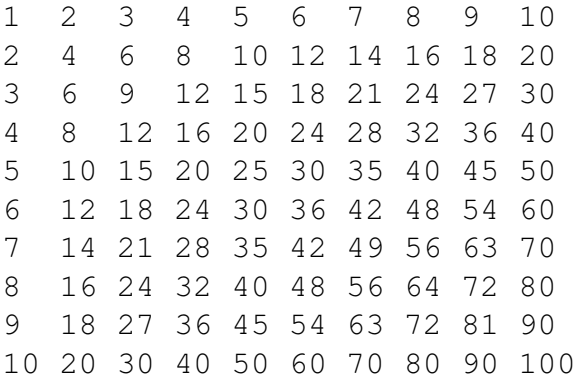